versm **OMPUTING** 

Nov/Dec 1995

The Computing Center

Vol. 11 #2

# IN **THEIS** ISSUE:

*Thinking of buying a Power Macintosh? . 2*

*.Vew bug fixes. : '*

*',Meth'Support Center's holida <sup>y</sup> hours 3*

*1MIUCWING/ OREGON soft►~'arehari. 4*

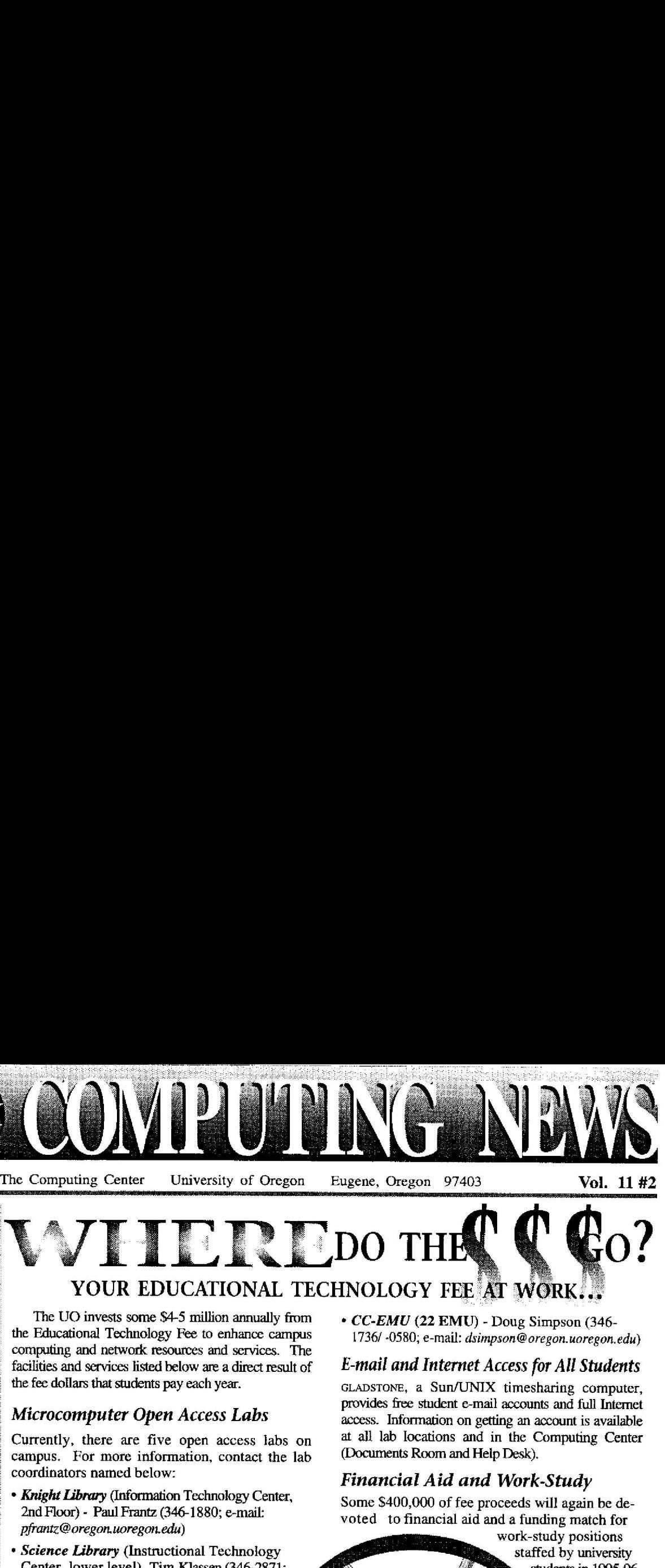

The UO invests some \$4-5 million annually from the Educational Technology Fee to enhance campus computing and network resources and services . The facilities and services listed below are a direct result of the *fee* dollars that students pay each year.

#### *Microcomputer Open Access Labs*

Currently, there are five open access labs on campus. For more information, contact the lab coordinators named below:

- *• Knight Library* (Information Technology Center, 2nd Floor) - Paul Frantz (346-1880; e-mail: *pf*ra*ntz*@*o reg on. uoregon. ed u)*
- *• Science Library* (Instructional Technology Center, lower level) Tim Klassen (346-2871; **e-mail :** *sciref@oregon.uoregon.edu)*
- *• Millrace Lab* (113 Millrace I) Mary Bradley (346-1737; e-mail: *mbradley@oregon .uoregon.edu)*
- *• Social Science Instructional Lab* (72 PLC) - Cathleen Leué (346-2547/-4642; e-mail: *cleue***@***oregon.uoregon. edu)*

*• CC-EMU* **(22 EMU) -** Doug Simpson (346- 17361 -0580 ; e-mail : dsimpson@ *oregon. uoregon. edu )*

#### E-mail and Internet *Access for* All Students

GLADSTONE, a Sun/UNIX timesharing computer, provides free student e-mail accounts and full Internet access. Information on getting an account is available at all lab Iocations and in the Computing Center (Documents Room and Help Desk) .

#### *Financial Aid and Work-Study*

Some \$400,000 of fee proceeds will again be devoted to financial aid and a funding match for

work-study positions staffed by university students in 1995-96. Visit the Career Center (244 **Hendricks** Hall) for information. - *continued on page 3*

**ens**

### *GLADSTONE Users: Get the Latest Word*

If you haven't already, you may want to avail yourself of some of the new GLADSTONE documentation that appeared earlier this fall:

- The "GLADSTONE Internet Survival Card," a pocket reference to GLADSTONE procedures and resources. It is available free of charge at all campus microcomputing labs and at the Documents Room (Room 205) and other Computing Center locations.
- "Getting Started with GLADSTONE," a packet of ten GLADSTONE handouts, available at the University Bookstore.
- A new "UNIX User's Guide," which provides an introduction to the UNIX operating system for GLADSTONE users. It is available for checkout or purchase in the Documents Room.

On November 13, University Computing unveiled the latest microcomputer lab on campus. The new facility, known as "Millrace Lab," is located just north of Franklin Blvd. in Room 113 of the Millrace I building. It accommodates an instructional lab reserved for class use, and an open lab for all UO students.

The instructional lab is equipped with 20 PowerMac 7100AVs, while the open lab has 22 PowerMac 7100AVs and an HPsi laser printer. An extensive collection of software is also available, including *Microsoft Word 5* and *6, Excel 5, PageMaker, QuarkXPress, PhotoShop, Macromedi a Director,* and all software needed to access the Internet and its resources . (For a complete list of available software, see the CC-Klamath/Millrace Lab Web page at *http://darkwing .uoregon.edu/-joshc/cc-klamath .html).*

Initially, the new lab will be open six days a week on the following schedule:

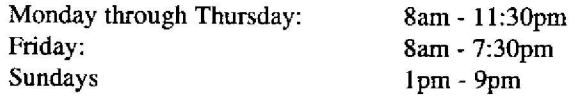

Saturday hours may be added at a future date. In the meantime, students needing additional weekend access to campus microcomputers may use the lab in B26 Klamath, which is open 1pm - 6pm on Saturdays and 1pm - 9pm on Sundays.

If you have further questions about Millrace Lab operations, or wish to reserve the instructional lab for class use, contact Mary Bradley (extension 6-1737; *e-mail: mbradley@oregon.uoregon.edu) .*

# **Think',. bout Buying a** New **Macintosh?**

Every computer manufacturer most make tough decisions when designing a new product. Maintaining consistency with older systems often means sacrificing enhanced speed and functionality-and vice versa.

The latest release of Apple computers reflects this dilemma. Apple's new machines offer many new functions and speed improvements, but the transition from old to new has not been entirely smooth. When buying a new Power Macintosh, you should be aware of the following factors:

#### *Dial-in Software Considerations*

Apple has employed a new version of its network operating system called "Open Transport," which offers improved performance for Power Macintosh models 7200, 7500, 8500, and 9500 (note that models 190 and 5300 are not included).

Unfortunately, this new technology does not work well with *InterPPP,* the free dial-in software distributed through the Computing Center. Users of the Macintosh models identified above need to use a program called *MacPPP* instead of*InterPPP.*

But switching to *MacPPP* presents a snag of it's own: currently, the new Power Macintosh models cannot run both *AppleTalk* and *TCP/IP* simultaneously via modem, so you must access them separately. With the new machines, MacPPP provides TCP/IP connectivity (which includes access to programs like *Netscape, Telnet, Eudora,* and *NewsWatcher*). You may purchase *AppleTalk Remote Access (ARA)* for file- and printer-sharing capability, but this is actually not very practical, since you cannot run both *MacPPP* and ARA at the same time. If you can wait, or

2

you do not need AppleTalk services, the consulting staff recommends that you wait before purchasing ARA.

Microcomputer Services consultants are hopeful that Apple will resolve this issue with system software updates sometime early next year.

*Note:* Macintosh models not explicitly named in this article are not affected by this problem.

#### *Memory Requirements*

Each of the new Power Macintosh models require a minimum of 16MB of memory to run current versions of *Microsoft Word,* or to dial in and run *Netscape.* We recommend that you budget for at least an 8MB memory upgrade on machines with 8MB configurations, as a matter of course.

*Note to Excel 5 Users:* With virtual memory turned off, you will need 24MB of RAM to run *Excel 5.*

#### *New Expansion Method*

The PowerBook 190 and 5300 models support a new expansion method called "PCMCIA cards." whereas the older PowerBooks had built-in Ethernet capability. If you plan to connect to UOnet via Ethernet with a new PowerBook, you'll need to purchase and install at least one PCMCIA card. To connect via modem, you can either buy a PCMCIA modem card, or you can purchase an external modem that plugs into the new PowerBook's serial port. In any case, you should factor the cost of PCMCIA cards into your budget.

*Note:* During preliminary testing, Microcomputer Services consultants<br>found that one PCMCIA modem card—<br>the Magabasta VIA288 the Megahertz XJA288-does not work well with UOnet. If you're considering purchasing a PCMCIA card, we recommend the cards made by Dayna Corporation. Dayna cards are available through the Computing Center's Microcomputer Purchase Program .

### New Bug Fixes for Power Macintosh

If you use a Power Macintosh, you'll find a couple of helpful new minor bug fixes in the CC Public Domain library :

#### *Power Macintosh/ Microsoft Office 4.2*

Power Macintosh users who repeatedly receive a "System Error 11" message when running *Microsoft Office* 4.2 may need to apply the "Microsoft Office 4.2 PMac Patch." This fix is is designed to work on all Power Macintosh models and is recommended for Power Macintosh users who run any of the following applications:

- *• Microsoft Office 4.2* or 4.2. <sup>1</sup>
- *• Word 6.0* or *6.0.1*
- *• Microsoft Excel 5.0* or *5.0a*

To access the patch, look in the CC Public Domain AppleShare file server in the UOnet AppleTalk zone and open the following sequence of folders:

Extras & Goodies & Utilities  $\rightarrow$ 3rd Party Updates -> Microsoft Office 4.2 PMac Patch

#### *Network Printing Problems*

If your Power Macintosh model 7200, 7500, 8500, or 9500 computer "freezes up" when the network printer you're accessing is busy, try using the "7.5 .2 Printing Fix ." You may copy the "Printing Fix" from the *Macintosh System Software alias* volume of the CC Public Domain. To access it, open the following sequence of folders:

System 7 & 6 Printer Drivers  $\rightarrow$ 7.5.2 Printing Fix folder

#### *Dont' Forget. . .*

...to read all the ReadMe files associated with the fixes described above!

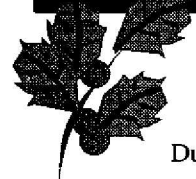

## **Micro Support Center's Holiday Hours**

During the holiday break, the Microcomputer Support Center's hours and services will be curtailed, as follows :

#### **December 11 - 15**

*Microcomputer Consulting and Services -* During this period, the Microcomputer Consulting and Services Office (Room 202A) will be open weekdays, but hours will depend upon the availability of student staff. You may still get help during the day via the consulting line (346-4412) and e-mail *(microhelp@oregon.uoregon .edu).*

*Microcomputer Purchase Program -* **During this** period, the Purchase Program showroom (Room 202) will be open regular hours (9am - 5pm, Monday through Friday )

#### **December 18 - January 2**

The entire Microcomputer Support Center will be closed for remodeling during this period, but limited services will be available.

*Microcomputer Consulting and Services -* During this period, the consulting line will be staffed for limited hours (loam - 2pm daily, if staff is available, excepting the holidays noted below). The staff will endeavor to answer e-mail queries within two working days and respond to voice mail messages within one day.

For an up-to-date schedule of Microcomputer Services' holiday consulting hours, check the World Wide Web URL *http://darkwing .uoregon .edu/--mcshtml/winter95.html*

*Microcomputer Purchase Program -* During this period, the Purchase Program showroom will be closed for remodeling. While the sales floor is closed, limited services will still be available. Customers may still set up appointments to pick up orders, and receive answers to their questions via voice mail and e-mail.

For more information, contact the Microcomputer Purchase Program (telephone: 346-4402; e-mail address: *mpp@oregon.uoregon.edu ;* World Wide Web URL: *http://mpp. uoregon. edu).*

#### **December 25 and January 1 - 2**

All services will be closed in observance of the holidays.

#### **Wednesday, January 3**

The entire Microcomputer Support Center will reopen for Winter Term on Wednesday, January 3, and regular hours will resume (9am - 5pm weekdays).

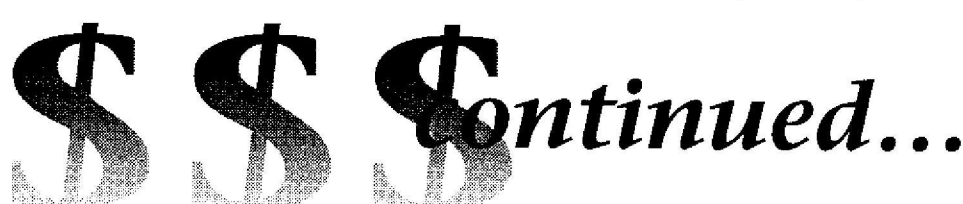

#### *Increased Training and Support Services*

New staff have been hired to provide assistance to students in labs and present workshops on e-mail and Internet access . Workshop schedules are available at the following locations:

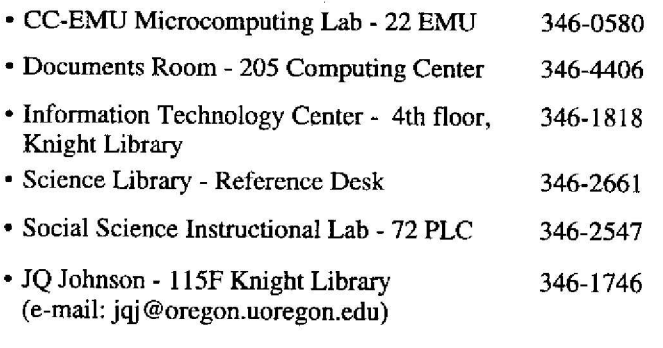

#### *Electronic Classrooms*

- *112 Willamette* Internet visualization lab (16 X terminals)
- *144 Knight Library -* (13 Pentiums)

#### *Classrooms with Computer Projection Facilities*

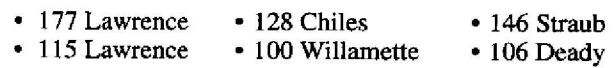

#### *. . .and More!*

In addition to the resources described above, Ed Tech funds are also applied towards upgrading GLADSTONE hardware and disk storage, adding modems for dial-in remote access, providing new computing documentation, and helping to fund a multitude of Computing Center facilities and services, including the Help Desk, Documents Room, consulting staff, and networked open-access terminals .

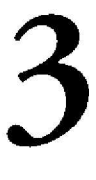

# Software Available on DARKWING and OREGON

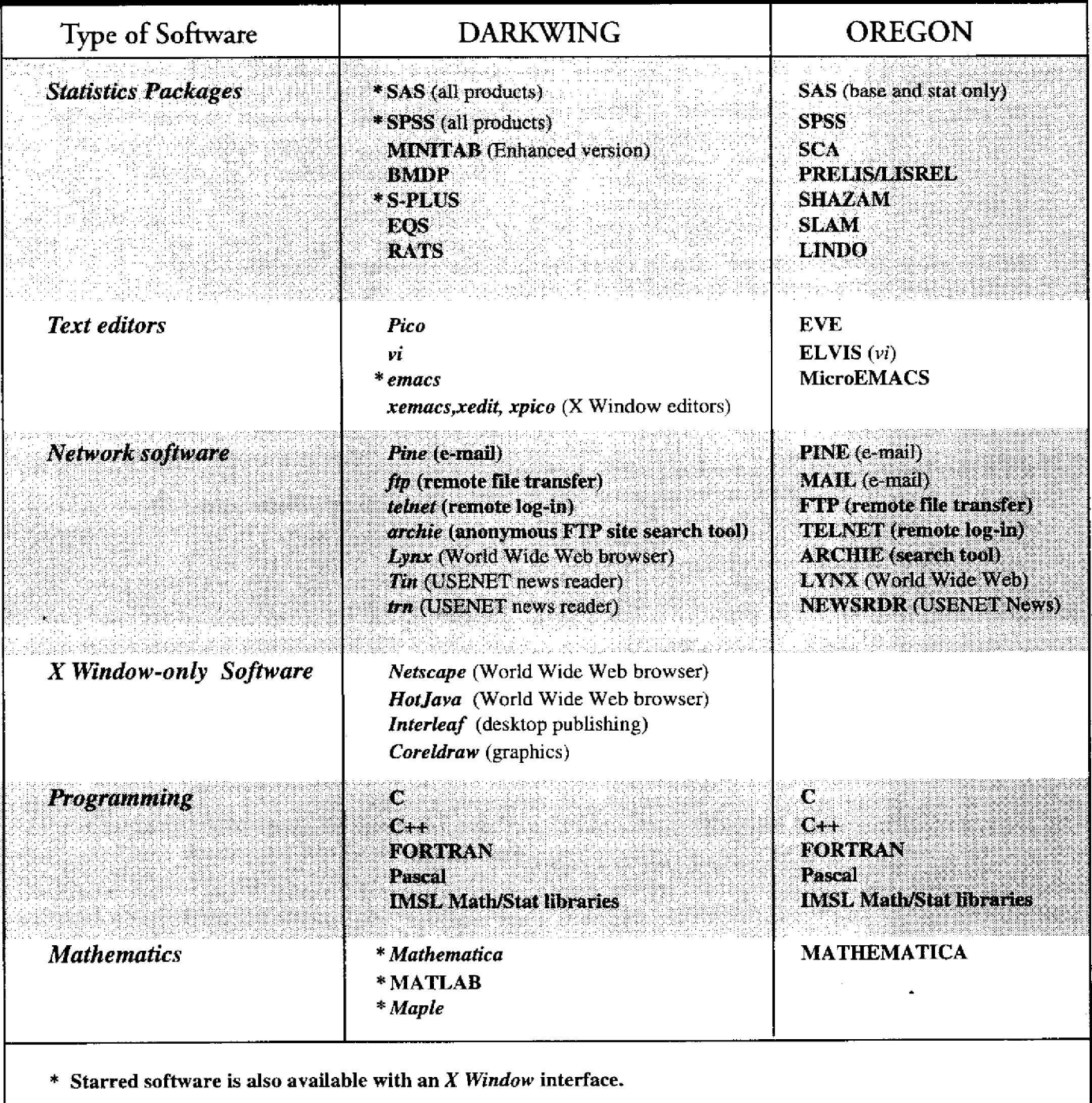

Computing News is published twice a term during the academic year by the Documentation Services group of the Office of University Computing, Computing Center, University of Oregon, Eugene, OR 97403. Telephone: (541) 346-1724

Newsletter Editor: Joyce Winslow (jwins@oregon.uoregon.edu)

Editorial Adviser: Dave Ulrich (du@oregon.uoregon.edu)

You may reprint articles from Computing News, provided you credit the source.

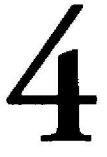